Ressourcesinformatiques

Version numérique **OFFFRTF!** www.editions-eni.fr

# Apprendre à programmer avec ABAP

# **Les fondamentaux du développement sur SAP (avec exercices et corrigés)**

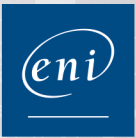

Fichiers complémentaires à téléchargei

**Nicolas PONTIER** 

Les éléments à télécharger sont disponibles à l'adresse suivante : **http://www.editions-eni.fr**

Saisissez la référence ENI de l'ouvrage **RIABAP** dans la zone de recherche et validez. Cliquez sur le titre du livre puis sur le bouton de téléchargement.

### **Avant-propos**

### **Chapitre 1 Qu'est-ce que la programmation ?**

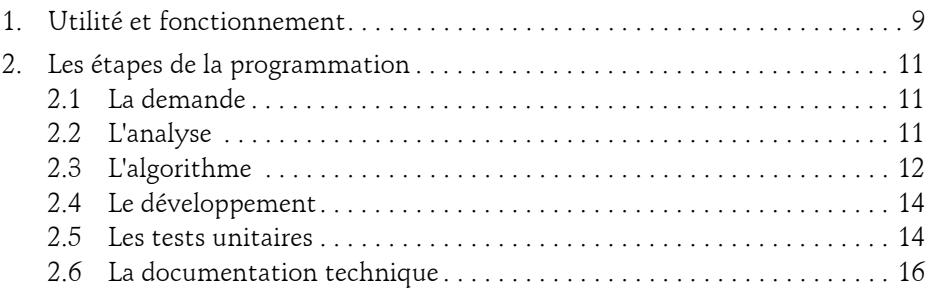

### **Chapitre 2 SAP**

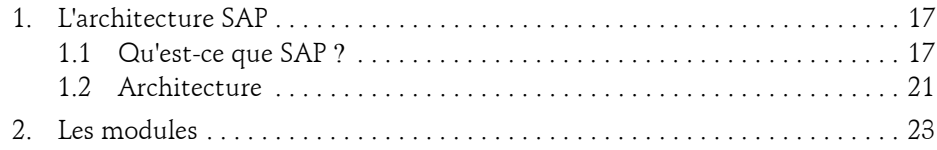

Apprendre à programmer

### **Chapitre 3 Premiers pas sur SAP**

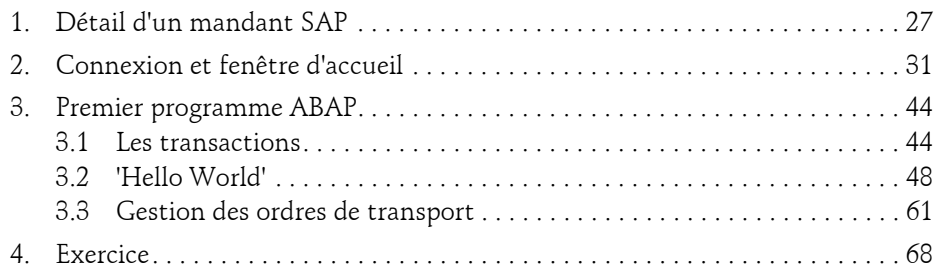

### **Chapitre 4 Instructions basiques ABAP**

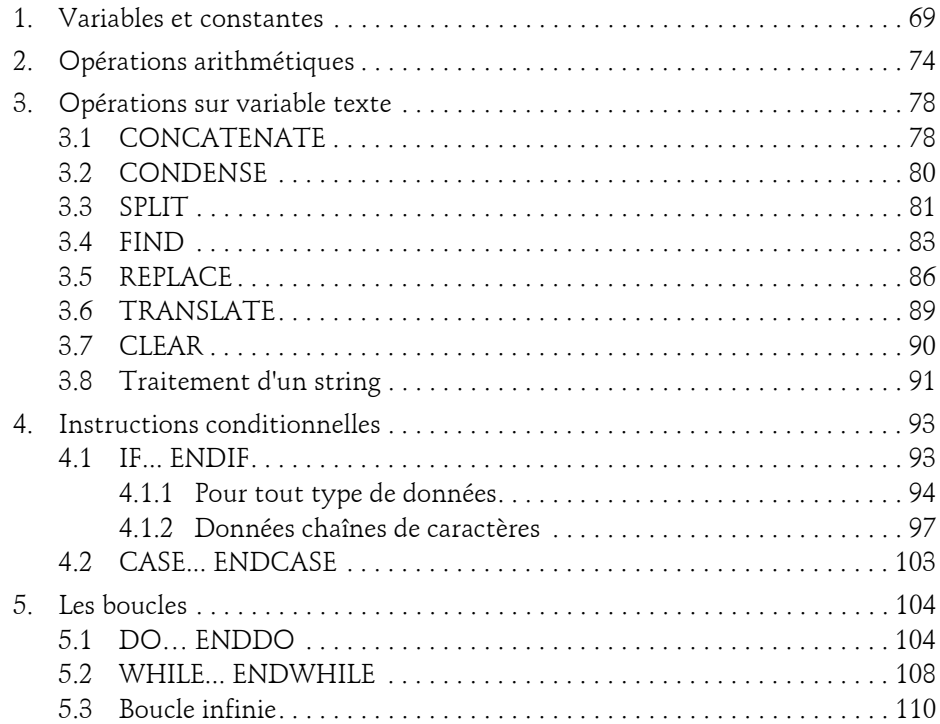

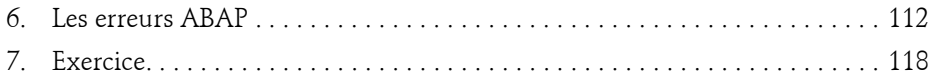

### **Chapitre 5 Dictionnaire de données (DDIC)**

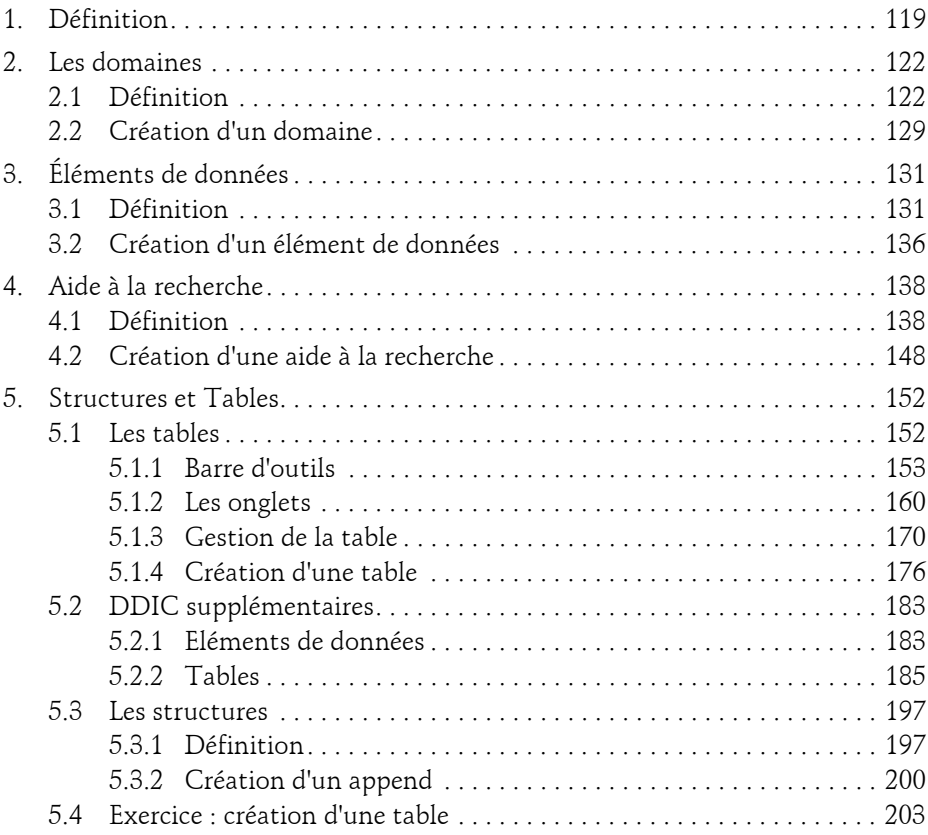

Apprendre à programmer

### **Chapitre 6 Les tables internes**

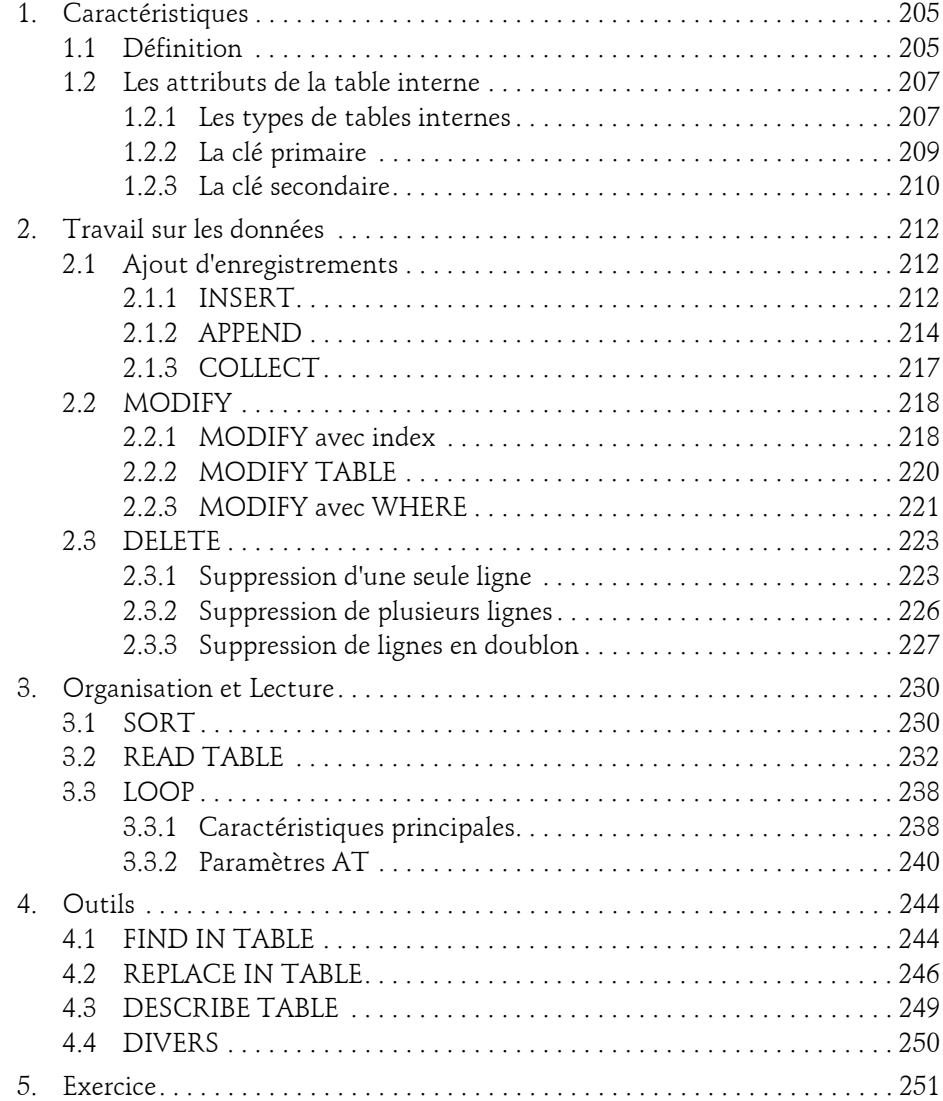

4

### **Chapitre 7** Les requêtes SQL

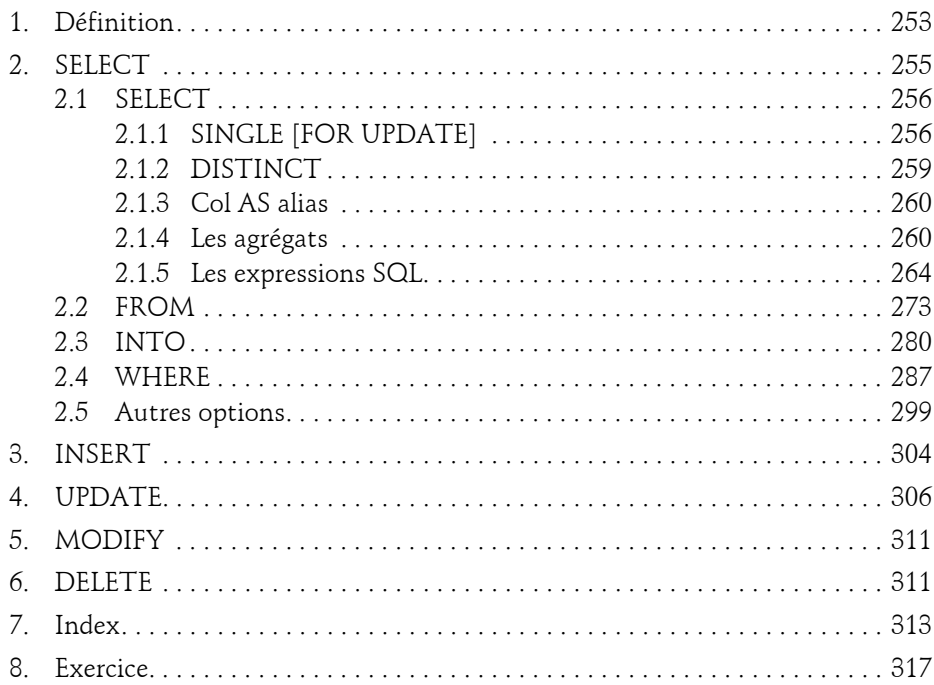

# Chapitre 8<br>Les fonctions

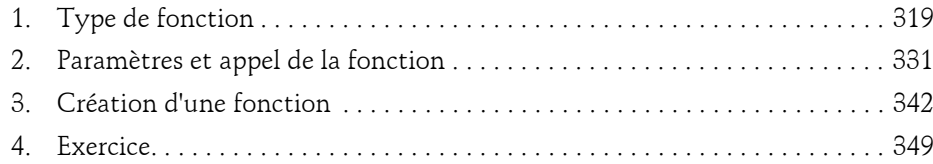

Apprendre à programmer

### **Chapitre 9** Les classes

 $\overline{6}$ 

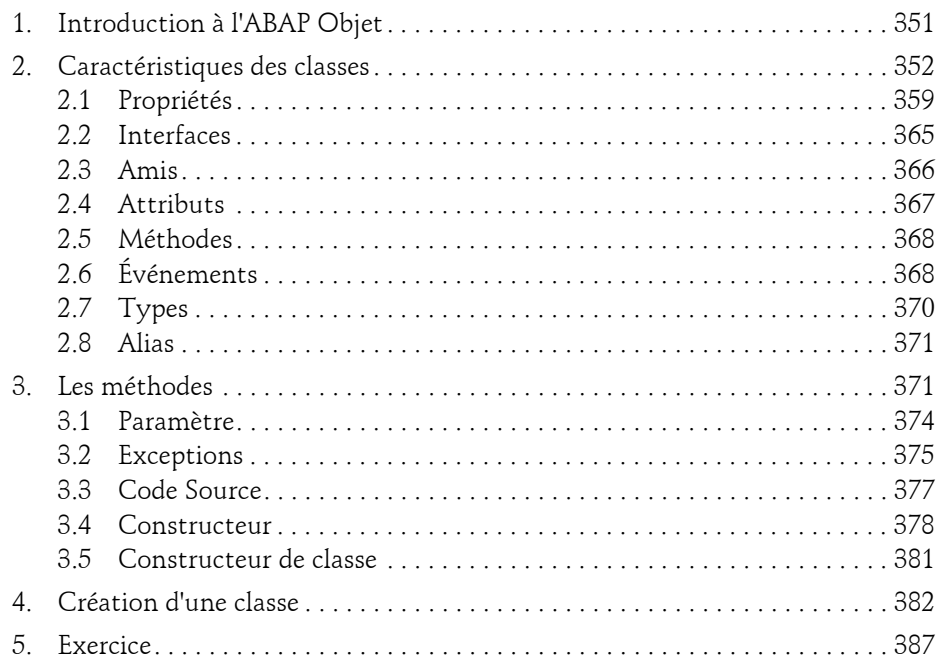

# Chapitre 10<br>Création d'un programme ABAP

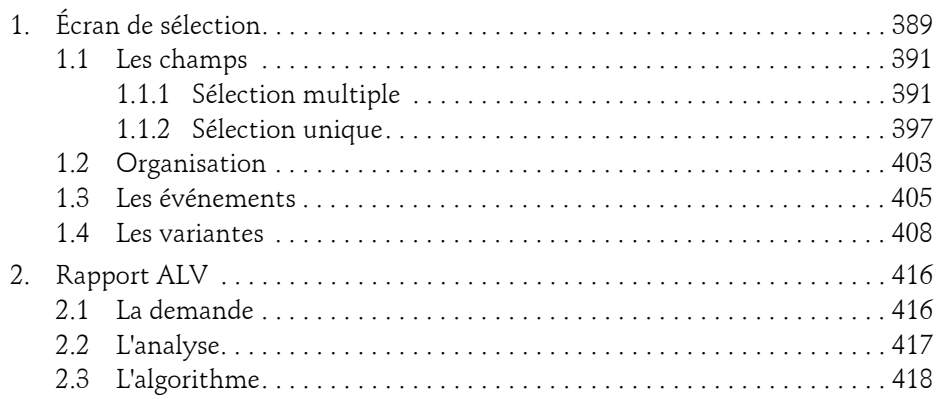

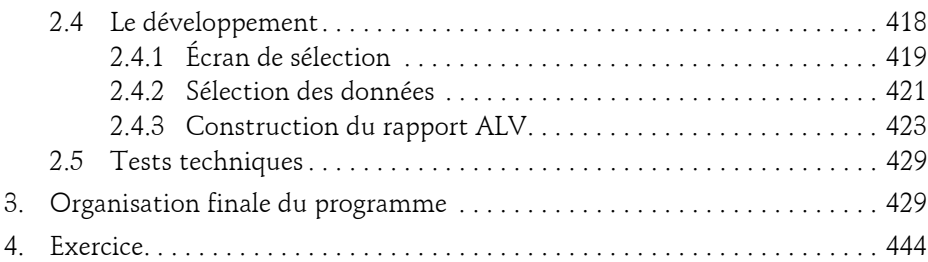

### **Chapitre 11 Corrigé des exercices**

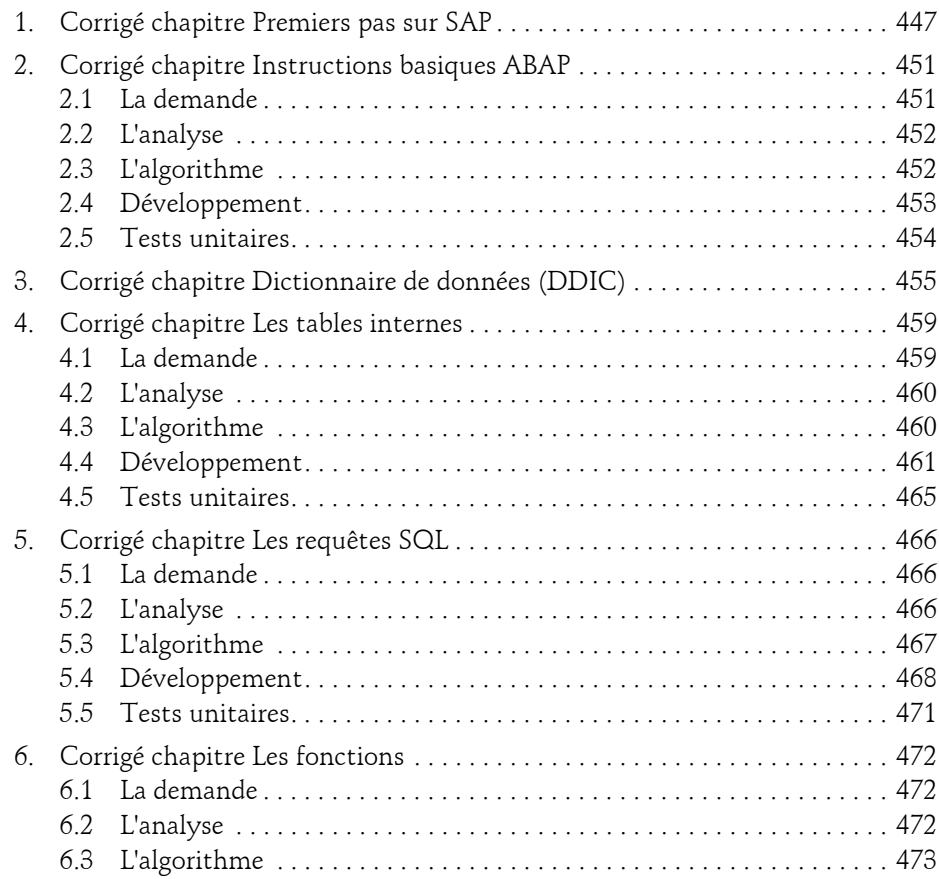

Apprendre à programmer

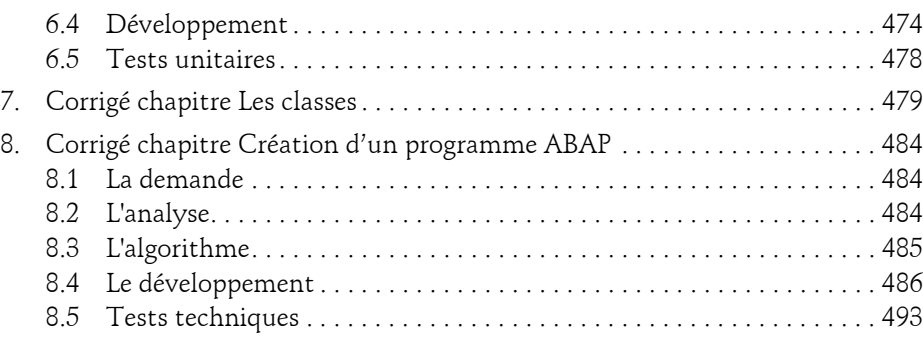

8

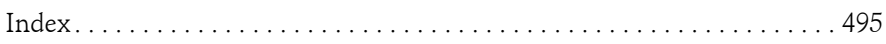

# **Chapitre 4 Instructions basiques ABAP**

## **1. Variables et constantes**

Comme dans tout langage de programmation, l'ABAP contient des variables et des constantes. Par définition, une variable est un symbole informatique associant un nom à une valeur qui peut varier durant l'exécution du programme. Cette définition s'applique également à une constante, à la différence près que sa valeur est fixée dès le début et ne changera jamais au cours de l'exécution du programme.

On retrouve sur SAP les types de variables suivants :

### **Types de variables ABAP**

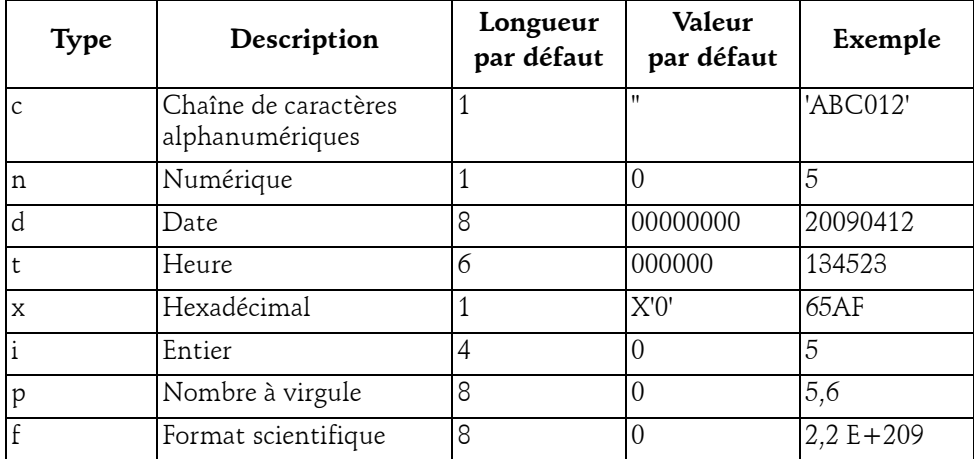

 $\wedge$ 

Apprendre à programmer

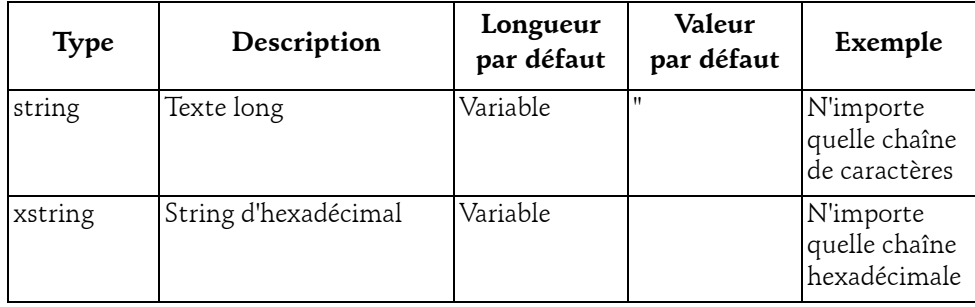

#### **Remarque**

*Le format date est de type AnnéeMoisJour (AAAAMMJJ), pour un affichage plus adéquat, il faudra toujours modifier la variable date (voir un exemple dans la section Opérations sur variable texte de ce chapitre).*

Si le type entier **i** et le type numérique **n** sont comparés, il apparaît qu'ils sont sensiblement les mêmes. En fait, pour apporter un peu plus de précisions, le type entier **i** est, comme son nom l'indique, une chaîne numérique de nombres entiers alors que le type numérique **n** est aussi une chaîne numérique mais stockée sous forme de caractères, ce qui est pratique lors d'un travail avec des instructions sur des variables texte comme le **CONCATENATE** (cf. section Opérations sur variable texte de ce chapitre).

Maintenant que les différents types de variables ont été vus, il reste à savoir comment elles sont déclarées en ABAP. Pour cela, on utilise l'instruction DATA puis le nom de la variable (libre), sa longueur entre parenthèses, l'instruction de référence (qui peut être égale à TYPE, LIKE... comme dans l'exemple ci-dessous) puis son type :

```
DATA v name(10) TYPE c.
DATA v date TYPE d.
DATA v hour TYPE t.
DATA v year(4) TYPE n.
```
Pour que ce soit plus lisible, l'instruction **DATA** peut être suivie de deux points ':' pour ajouter plusieurs paramètres à sa composante. Ainsi, il apparaîtra :

```
DATA: v_name(20) TYPE c,
     v date TYPE d,
     v hour TYPE t,
      v_year(4) TYPE n.
```
Editions ENI - All rights reserved *© Editions ENI - All rights reserved*

## **Instructions basiques ABAP**

Chapitre 4

#### **Remarque**

*Chaque fin de ligne se termine par une virgule (,) afin de séparer les paramètres composant le DATA mais cela ne signifie pas que ce soit la fin de l'instruction. Comme déjà évoqué dans le chapitre Premiers pas sur SAP - Premier programme ABAP, la fin d'une instruction en ABAP se termine toujours par un point (.).*

Quatre variables ont été créées : la variable V NAME de type chaîne de caractères avec une longueur de dix positions, V\_DATE de type date et donc d'une longueur fixe de huit positions, V HOUR de type heure et donc aussi avec une longueur fixe mais de six positions, et enfin la variable V\_YEAR de type numérique avec une longueur de huit positions.

#### **Remarque**

*La nomenclature choisie ici commence par v\_ mais est totalement libre. D'un point de vue personnel, les variables utilisées commencent toujours par GV\_ pour des variables globales, LV\_ pour celles en locales, PV\_ pour une variable en paramètre... Ainsi un simple coup d'œil sur le nom indique très rapidement à quel niveau la variable a été déclarée.*

Comme cité un peu plus haut, l'instruction de référence peut être égale à **TYPE** ou **LIKE**. Pour comprendre la différence entre les deux, voici un exemple :

DATA:  $v$  name(10) TYPE  $c$ , v\_name2 LIKE v\_name.

La variable V\_NAME est déclarée avec un type chaîne de caractères et de longueur 10 et V\_NAME2 quant à elle prend comme référence la variable V\_NAME. Ainsi, **TYPE** va pointer directement vers un type spécifique alors que le **LIKE** va en prendre indirectement une référence. Dans une programmation objet (cf. chapitre Les classes), le **TYPE** est à privilégier.

Concernant les constantes, c'est exactement le même principe sauf que l'instruction commencera par **CONSTANTS** et devra comporter obligatoirement une valeur fixe avec **VALUE**.

```
CONSTANTS : c yes(1) TYPE c VALUE 'X',
           c answer(2) TYPE i VALUE '42',
           c pi TYPE p DECIMALS 2 VALUE '3.14'.
```
Trois constantes ont été déclarées : la première C\_YES de type chaîne de caractères alphanumériques de longueur d'une seule position aura comme valeur 'X', la deuxième C\_ANSWER est un type entier d'une longueur de deux positions et d'une valeur de '42', et enfin la dernière C\_PI est un nombre avec virgule d'une valeur de '3,14'. Il est à noter qu'en ABAP, le point (.) est utilisé pour les décimales.

#### Remarque

*Le type p doit être accompagné par l'instruction DECIMALS qui va définir le nombre de chiffres après la virgule, sinon la variable associée sera considérée comme un nombre entier.*

Il existe aussi des variables système en arrière-plan, accessibles par tous les programmes, et dans les mandants, stockées dans la table **SY**.

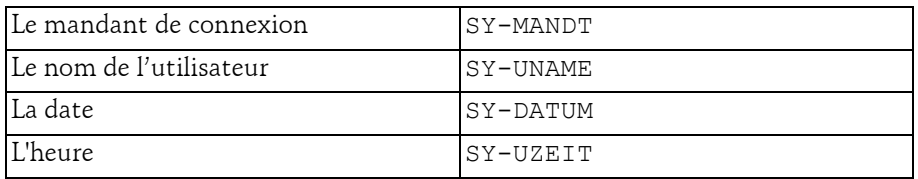

Elles informent du statut global du système comme :

Ainsi que des informations plus spécifiques au programme exécuté, notamment :

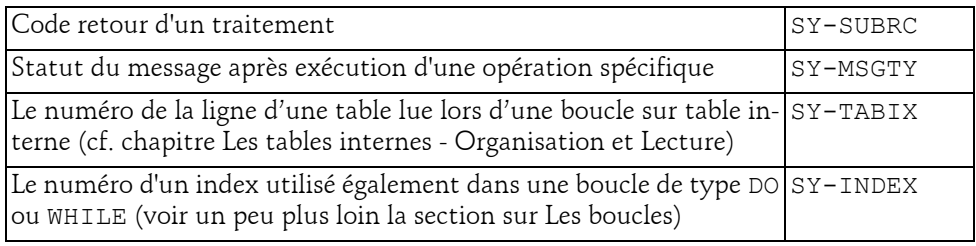

#### **Remarque**

*Le statut de message SY-MSGTY sera toujours accompagné d'une classe de message (SY-MSGID), et de son numéro (SY-MSGNO), avec les paramètres (SY-MSGV1, SY-MSGV2, SY-MSGV3, et SY-MSGV4) consultables via la transaction SE91.*

#### Exemple avec la classe de message ED, numéro de message 509

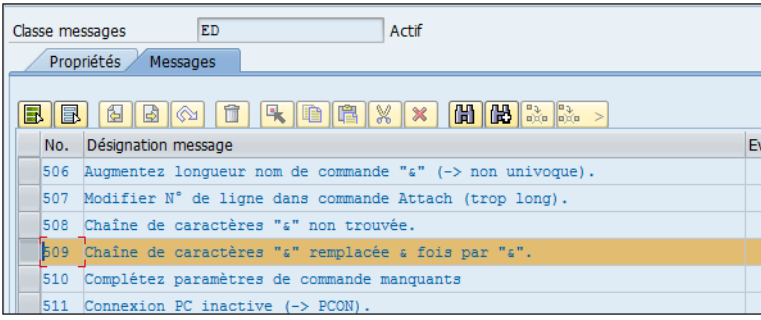

### **Instructions basiques ABAP\_**

Chapitre 4

Ce message comporte trois paramètres symbolisés par le caractère '&'. Ainsi la valeur du premier paramètre sera stockée dans la variable système SY-MSGV1, le deuxième dans SY-MSGV2, et le troisième dans SY-MSGV3 (le quatrième sera vide car non utilisé). Aussi, si les valeurs sont définies de la façon suivante :

- $-$  SY-MSGTY =  $'T'$
- $-$  SY-MSGID =  $'ED'$
- $-$  SY-MSGNO =  $'509'$
- $-$  SY-MSGV1 = 'Hello'
- $-$  SY-MSGV2 = '3'
- $-$  SY-MSGV3 =  $'$ Bye'

SAP aura toutes les informations pour construire un message d'information (I) comportant le texte : Chaîne de caractères "Hello" remplacée 3 fois par "Bye".

Pour illustrer ce chapitre un petit programme pour afficher quelques informations du système et une constante contenant la valeur 'Hello world'.

```
CONSTANTS : c_text(11) TYPE c VALUE 'Hello World'.
WRITE:/ 'Variable système ABAP'.
WRITE:/ 'Mandant : ', sy-mandt.
WRITE:/ 'Utilisateur : ', sy-uname.
WRITE:/ 'Date : ', sy-datum.<br>WRITE:/ 'Heure : ', sy-uzeit.
WRITE: / 'Heure :
WRITE / c text.
```
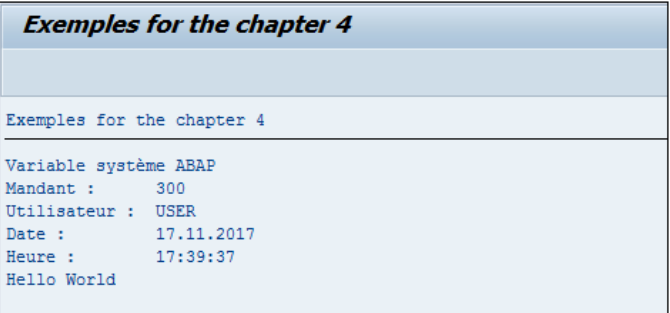

Apprendre à programmer **ABAP**

#### **Remarque**

74

*Ici aussi, on peut utiliser les deux points (':') avec l'instruction WRITE qui contiendra ainsi une série de paramètres. Elle est suivie de la barre '/' signifiant une nouvelle ligne, puis d'un texte lui-même suivi d'une virgule, et enfin une variable. Ainsi, comme pour l'exemple du DATA en début de chapitre, il aurait été possible d'écrire ce code de la manière suivante :*

```
CONSTANTS : c_text(11) TYPE c VALUE 'Hello World'.
WRITE:/ 'Variable système ABAP',
     / 'Mandant : ', sy-mandt,
     / 'Utilisateur : ', sy-uname,
     / 'Date : ', sy-datum,
     / 'Heure : ', sy-uzeit,
     / c_text.
```
# **2.Opérations arithmétiques**

Comme dans tout langage de programmation, les variables de types numériques (entier, avec décimales...) peuvent être utilisées dans des opérations arithmétiques.

Tout d'abord, pour assigner une valeur à une variable, les instructions **MOVE** ou égal (**=**) sont utilisées.

Exemple

```
DATA: v a(2) TYPE i,
     vb(2) TYPE i,
      vc(2) TYPE i,
      v d(2) TYPE i.
v a = 3.
v b = v a.
MOVE 5 TO v c.
MOVE v_c TO v_d.
WRITE:/ 'Valeur de v a : ', v a,
     / 'Valeur de v_b : ', v_b,
      / 'Valeur de v c : ', v c,
      / 'Valeur de v d : ', v d.
```